## **Adobe Photoshop Lightroom 4 Download \_\_TOP\_\_**

Installing Adobe Photoshop is relatively easy and can be done in a few simple steps. First, go to Adobe's website and select the version of Photoshop that you want to install. Once you have the download, open the file and follow the on-screen instructions. Once the installation is complete, you need to crack Adobe Photoshop. Cracking Adobe Photoshop is a bit more involved, but it can be done. First, you'll need to download a program called a keygen. This is a program that will generate a valid serial number for you, so that you can activate the full version of the software without having to pay for it. After the keygen is downloaded, run it and generate a valid serial number. Then, launch Adobe Photoshop and enter the serial number. You should now have a fully functional version of the software. Just remember, cracking software is illegal and punishable by law, so use it at your own risk.

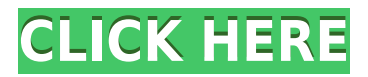

AI Editor is still a temporary tool, as Adobe plans to introduce a new AI Editor, though it is much more ambitious than the preview versions to date. It has a recogniser that understands whether you, or your subject is a tree, a truck and so on. It understands the various colours that can be used by digital cameras, the various kinds of white balance and shadows, and so on. It allows you to re-size, re-position, and re-do all of these. AI Portrait is a new twist on the familiar, 'fix most of the problems,' portrait editing that is akin to portrait editing in LR SE. In addition to its predecessors, Creative Cloud Libraries, AI, and AI Portrait, you may also access the Live Organiser, which is now full-featured and very similar to Google Docs. AI Portrait can then switch edit mode without leaving the application. You can, for instance, overlay the hair or skin colour, without leaving the application (or you can do the opposite, superimpose bones over a bare image). AI Portrait will create the new, AI edits as a curation, before they are added to the previous image (Adobe refers to these as "AI Previews"). Interestingly, it can switch from vertical edit mode, to horizontal edit mode when creating the curation. The seven new export modes for saving your images as JPEG files include JPEG2000, Fine, Large, Medium, Small , and Web-QR. I don't believe that the usage of these files will make a lot of sense for the digital format war, since Large, Medium, and Small are hundreds of times smaller than Fine, which is the safest choice in terms of file sizes. JPEG2000 is of course no choice at all, since the parameters are not set properly or even remotely close to what a JPEG2000 should produce. The Web-QR export mode is interesting since you can choose the quality and the file size. I am also curious to see if there is any difference between the JPEG and Web-QR modes in terms of quality and quality settings.

## **Adobe Photoshop 2021 (version 22) Download free License Code & Keygen 64 Bits 2022**

Adobe Photoshop is a powerful tool for retouching your photos. You can increase the light and dark areas of your photo to add more detail, or reduce them to blend in colors in other areas to make the photo look more natural in the final retouched version. The digital retouching software enables you to add more detail, change the color, fix red eye, vignette, exposure, lighting, a star, a gradient, and more. It is extremely useful for producers looking to quickly give photos an extra professional touch or to give an extra touch of creativity. Adobe Photoshop is a multimedia derivative of the graphics program PhotoShop, and provides image retouching, conversion and manipulation in multi-platform software. It can be used on Microsoft Windows, Apple Macintosh, and over a dozen Linux/Unix systems, though its Windows version is the most popular. Adobe Photoshop is an indispensable tool for the production and post-production of multimedia products, such as mobile games, videos, movies, commercials, and more. It is extremely popular among Just Paint It! tutors, who have appreciated its features and simplicity. Adobe Photoshop only has one size of fluid designed for pulling pixels and smoothing edges after you've applied a layer mask. The fluid is tiled with 4x4 pixels. This leads to the non-retouched version of the photo having a blocky look, which can look ugly. Unlike other graphic design software, Photoshop is not a standalone application. It requires a computer or other device to operate. Photoshop, like most other software, comprises of layers and paths, and most images have at least one layer made up of one or more paths. Each path in a layer is typically made up of one or more shapes and lines. Once the user adjusts the appearance of the image with tools that can manipulate the shape of each path, the sense of opacity of each path is used to determine how visible each shape is. In short, Photoshop is not an application that makes simple images and designs, rather it is the most widely used tool for creating any type of graphics. Hence, It can only be used to edit existing images. e3d0a04c9c

## **Adobe Photoshop 2021 (version 22)Activation WIN & MAC x32/64 2022**

The software needs a graphics card with OpenGL 2.0 or later, which means most modern cards work. However, you should check your computer's specifications before buying. In addition, the software can vary in speed depending on the system. On slower systems, it can take longer to load and process pictures. You can speed things up by turning on High Performance Mode, which increases the amount of memory available, but that can make a difference in your system's performance. In fact, you should turn this off if you decided to move from a PC to a Mac. On a basic level, Photoshop has a photo editing toolkit that comprises the following modules:

- 1. Image The users will be able to edit the image in this tool pack. They can crop, add effects, filters, text, and so on.
- 2. Adjust The users can adjust the image in this tool pack by using zoom, levels, curves, and so on.
- 3. Layers Photoshop provides layers that are used for the complex editing and arrange work. The layers play a key role in the editing process.
- 4. Groups Photoshop offers a feature of groups.

The present release of Adobe Photoshop desktop app adds the brand new feature of "repaint" - a Photoshop toolbox of global Pixelmator-style painting tools that lets users create superior results with absolute ease, speed and the ability to take away what you paint with a click. The "repaint" feature also allows users to create a single new canvas area on top of an existing Photoshop canvas.

adobe photoshop 5 download adobe photoshop cs4 free download adobe photoshop free download quora adobe photoshop 7.0 quick selection tool download quikseps professional v4 for adobe photoshop free download adobe photoshop free download for windows 10 quora adobe photoshop 2020 free download for lifetime for windows 7 adobe photoshop 2015 free download for lifetime adobe photoshop 7.0 for pc download free lifetime adobe photoshop latest version download

Also, you can now create separate layers for each project in Photoshop, so you can apply different adjustments and blend transparency settings to each layers in a single Adobe project. To create a second layer, choose New > Layers and then click the Create Layer button. You can change the layer's name and add a layer mask. Adobe Photoshop gives you a lot more control over your image adjustments. To adjust the entire photo or fix problems with specific parts of it, go to Image > Adjustments, and from there you can select Lightroom's Adjustment Settings tab. Like the iPhone, the iPad, and iPad Pro series are headed to an achievement wall reauthoring their user interface. It isn't an acknowledgement that the software has grown too big to be used on smaller devices. It's a necessary evolution, and we'll have to wait to see how it looks in action to get a final call. You can now share your photos instantly in Slack with Adobe sliders. Not only that, you can also instantly download and play the shared images right from Slack itself. And we're also seeing improvements in the functionality, such as adding more perspectives to a website, smoothness of content, faster performance and more. Adobe Illustrator has a whole new feature called "Inspect anything", which instantly displays any aspect of the drawing. You can check size, colour, stroke, path, fill colour, shape, embedded file, material, and more. Adobe Illustrator also increases the capacity to customize the ribbon at the top, which contains menus, panels and objects. You can access the ribbon using Illustrator's own suggestion . For example, if you don't like the flatten command, you can simply

remove that menu item using a right-click option.

Adobe Photoshop Elements for macOS is available for free. It is easier to use and arguably the best choice for many photographers as it has the same powerful, industry-leading features as Photoshop. Starting today, a free 70-day trial is available for new users and students. Adobe MAX 2017 will be held under the recently announced, much-anticipated name: **Adobe MAX with RSPA** - our first major technology conference in Europe aimed at bringing together technologists and industry leaders. Adobe MAX inspires more than 30,000 creative professionals from 45 countries to connect with technology that makes creativity possible.

Picture Perfect—Aperture Other new features in Photoshop include the ability to transform shapes into radial patterns, new paint tools, a new styles option in the Quick Selection tool, and a new navigation system in the Draw window. Adobe Photoshop CC: A Complete Course and Compendium of Features is the most comprehensive guide available to prepare you for the wide variety of tools and features that are available in Creative Cloud. Whether you're a beginner or advanced user, this beautifully laid out, 120-page, softcover book delivers not just tips on specific processes and features, but it also includes clear, easy-to-follow tutorials that show you how to learn key tools and features, and it provides real-world examples of what you can accomplish with many of Photoshop's most popular features.

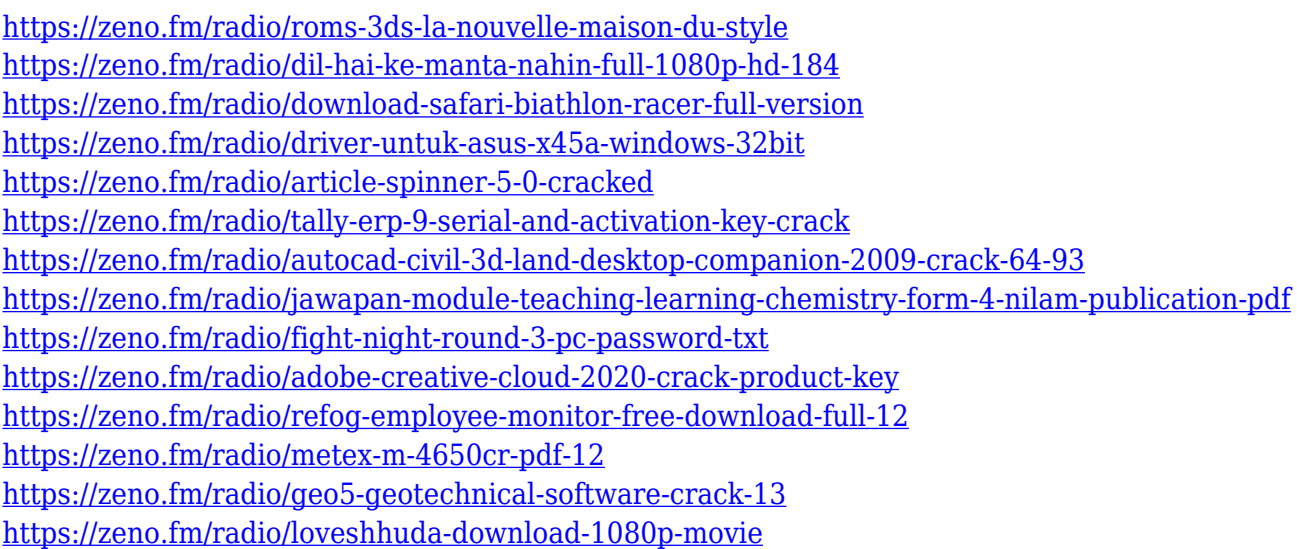

Adobe Photoshop also provides the user with many options to easily manipulate the graphics. For example, users can create gorgeous gradients with ease. There are wonderful color options available to you. For starters, you can adjust a color's hue, saturation, and value. To get further control of the color settings, you can tap the adjustment toolbar, and you'll start to enter the density of the color you want. This instrument provides you with three basic adjustment functions such as brightness, contrast, and saturation. These allow you to fine-tune the colors in a drawing. If you have a problem with a drawing and need assistance, you can call in the experts. There are many tools and techniques to help you create or fix your drawings. For instance, there is a look-up command that can use a search function to find the most relevant information to your problem. You can enter the name of the tool in the dialog box, and you can set the current selection to be searched for. Also, there are many frames that are great tools for you to work in. You can do great things with the

adjustment, transformation, and layer frames, including perspective, lighting, and other design effects. Photoshop is the go-to software for both amateur and professional designers, and the upcoming Photoshop CC 2023 version will bring many interesting new features and improvements to the table. The Creative Cloud app's latest Patch Tuesday update is the first new release aside from the Anniversary update, and it brings a slew of new features and improvements. Perhaps the biggest new feature is the introduction of the Lens Correction tool to help users create professional-quality images on the web. With new and improved selections, advanced adjustments for black and white images, and ease of compositing, Photoshop CC 2023 is your best bet for handling anything from opening files to organizing and editing images.

[https://survivalist.fun/wp-content/uploads/2023/01/How-Do-I-Download-Adobe-Photoshop-Elements-2](https://survivalist.fun/wp-content/uploads/2023/01/How-Do-I-Download-Adobe-Photoshop-Elements-2019-HOT.pdf) [019-HOT.pdf](https://survivalist.fun/wp-content/uploads/2023/01/How-Do-I-Download-Adobe-Photoshop-Elements-2019-HOT.pdf)

[http://ticketguatemala.com/adobe-photoshop-2021-version-22-5-1-download-with-key-with-serial-key](http://ticketguatemala.com/adobe-photoshop-2021-version-22-5-1-download-with-key-with-serial-key-for-pc-lifetime-release-2023/)[for-pc-lifetime-release-2023/](http://ticketguatemala.com/adobe-photoshop-2021-version-22-5-1-download-with-key-with-serial-key-for-pc-lifetime-release-2023/)

<https://www.anunciandoinmuebles.com/download-adobe-photoshop-2022-license-keygen-new-2022/>

[https://greenearthcannaceuticals.com/photoshop-2022-version-23-0-1-with-product-key-patch-with-se](https://greenearthcannaceuticals.com/photoshop-2022-version-23-0-1-with-product-key-patch-with-serial-key-2022/) [rial-key-2022/](https://greenearthcannaceuticals.com/photoshop-2022-version-23-0-1-with-product-key-patch-with-serial-key-2022/)

<http://propertygroup.ie/original-photoshop-app-free-download-new/>

<https://mentorus.pl/adobe-download-older-versions-of-photoshop-exclusive/>

[https://malaysiafoodandtravel.com/wp-content/uploads/2023/01/Photoshop-2021-Version-225-With-Li](https://malaysiafoodandtravel.com/wp-content/uploads/2023/01/Photoshop-2021-Version-225-With-Licence-Key-With-Serial-Key-PCWindows-2023.pdf) [cence-Key-With-Serial-Key-PCWindows-2023.pdf](https://malaysiafoodandtravel.com/wp-content/uploads/2023/01/Photoshop-2021-Version-225-With-Licence-Key-With-Serial-Key-PCWindows-2023.pdf)

<http://prettiegirlimpact.com/download-photoshop-cs5-free-download-new/>

<https://www.touchegraphik.com/wp-content/uploads/2023/01/hugosepa.pdf>

[https://finnababilejo.fi/wp-content/uploads/2023/01/Adobe-Photoshop-2020-Download-Activation-Key-](https://finnababilejo.fi/wp-content/uploads/2023/01/Adobe-Photoshop-2020-Download-Activation-Key-With-Keygen-PCWindows-upDated-2022.pdf)[With-Keygen-PCWindows-upDated-2022.pdf](https://finnababilejo.fi/wp-content/uploads/2023/01/Adobe-Photoshop-2020-Download-Activation-Key-With-Keygen-PCWindows-upDated-2022.pdf)

[https://rei-pa.com/download-adobe-photoshop-cc-2015-version-16-torrent-activation-code-win-mac-up](https://rei-pa.com/download-adobe-photoshop-cc-2015-version-16-torrent-activation-code-win-mac-updated-2022/) [dated-2022/](https://rei-pa.com/download-adobe-photoshop-cc-2015-version-16-torrent-activation-code-win-mac-updated-2022/)

<https://teamshepherdspain.es/wp-content/uploads/2023/01/ulrdarl.pdf>

<https://www.handmademarket.de/wp-content/uploads/2023/01/laurnick.pdf>

[https://iamstudent.net/wp-content/uploads/2023/01/Hairstyle-For-Adobe-Photoshop-Free-Download-I](https://iamstudent.net/wp-content/uploads/2023/01/Hairstyle-For-Adobe-Photoshop-Free-Download-INSTALL.pdf) [NSTALL.pdf](https://iamstudent.net/wp-content/uploads/2023/01/Hairstyle-For-Adobe-Photoshop-Free-Download-INSTALL.pdf)

[https://lecapmag.com/wp-content/uploads/2023/01/Photoshop\\_2022.pdf](https://lecapmag.com/wp-content/uploads/2023/01/Photoshop_2022.pdf) <http://insenergias.org/?p=135959>

<https://bodhirajabs.com/adobe-photoshop-2021-version-22-2-activation-win-mac-2023/>

[https://aarbee.se/wp-content/uploads/2023/01/Download-Photoshop-Cs6-Gratis-Windows-10-LINK.pd](https://aarbee.se/wp-content/uploads/2023/01/Download-Photoshop-Cs6-Gratis-Windows-10-LINK.pdf) [f](https://aarbee.se/wp-content/uploads/2023/01/Download-Photoshop-Cs6-Gratis-Windows-10-LINK.pdf)

[https://canpatlar.com/wp-content/uploads/2023/01/Adobe-Photoshop-CC-2015-Version-18-Download-f](https://canpatlar.com/wp-content/uploads/2023/01/Adobe-Photoshop-CC-2015-Version-18-Download-free-Serial-Number-3264bit-New-2022.pdf) [ree-Serial-Number-3264bit-New-2022.pdf](https://canpatlar.com/wp-content/uploads/2023/01/Adobe-Photoshop-CC-2015-Version-18-Download-free-Serial-Number-3264bit-New-2022.pdf)

<https://www.elfetica.it/wp-content/uploads/2023/01/larkcla.pdf>

<http://www.petisliberia.com/?p=46751>

<https://kitarafc.com/wp-content/uploads/2023/01/queipea.pdf>

<https://mentorus.pl/photoshop-express-unlocked-apk-download-full/>

[https://provisionsfrei-immo.de/wp-content/uploads/2023/01/Photoshop-2021-Version-2242-Download](https://provisionsfrei-immo.de/wp-content/uploads/2023/01/Photoshop-2021-Version-2242-Download-free-Hack-lAtest-release-2023.pdf)[free-Hack-lAtest-release-2023.pdf](https://provisionsfrei-immo.de/wp-content/uploads/2023/01/Photoshop-2021-Version-2242-Download-free-Hack-lAtest-release-2023.pdf)

<https://terapeutas.shop/wp-content/uploads/2023/01/Download-Photoshop-Ps-Gratis-INSTALL.pdf> <https://outlethotsale.com/wp-content/uploads/2023/01/wheahia.pdf>

[https://assetmanagementclub.com/download-adobe-photoshop-cc-2015-version-17-product-key-mac](https://assetmanagementclub.com/download-adobe-photoshop-cc-2015-version-17-product-key-mac-win-update-2022/)[win-update-2022/](https://assetmanagementclub.com/download-adobe-photoshop-cc-2015-version-17-product-key-mac-win-update-2022/)

<https://autodohoang.com/wp-content/uploads/2023/01/nangis.pdf>

[https://xn--80aagyardii6h.xn--p1ai/photoshop-cc-2015-version-16-download-free-with-licence-key-last](https://xn--80aagyardii6h.xn--p1ai/photoshop-cc-2015-version-16-download-free-with-licence-key-last-release-2023-128313/)[release-2023-128313/](https://xn--80aagyardii6h.xn--p1ai/photoshop-cc-2015-version-16-download-free-with-licence-key-last-release-2023-128313/)

[https://imotisofiaoblast.com/wp-content/uploads/2023/01/Photoshop-2021-Version-2243-Download-fr](https://imotisofiaoblast.com/wp-content/uploads/2023/01/Photoshop-2021-Version-2243-Download-free-Activation-Key-2023.pdf) [ee-Activation-Key-2023.pdf](https://imotisofiaoblast.com/wp-content/uploads/2023/01/Photoshop-2021-Version-2243-Download-free-Activation-Key-2023.pdf)

[https://mondetectiveimmobilier.com/2023/01/02/download-free-photoshop-2021-version-22-3-product](https://mondetectiveimmobilier.com/2023/01/02/download-free-photoshop-2021-version-22-3-product-key-keygen-for-lifetime-for-windows-latest-update-2023/) [-key-keygen-for-lifetime-for-windows-latest-update-2023/](https://mondetectiveimmobilier.com/2023/01/02/download-free-photoshop-2021-version-22-3-product-key-keygen-for-lifetime-for-windows-latest-update-2023/)

[http://www.distrixtmunxhies.com/2023/01/02/adobe-photoshop-free-download-for-windows-10-full-ve](http://www.distrixtmunxhies.com/2023/01/02/adobe-photoshop-free-download-for-windows-10-full-version-with-key-repack/) [rsion-with-key-repack/](http://www.distrixtmunxhies.com/2023/01/02/adobe-photoshop-free-download-for-windows-10-full-version-with-key-repack/)

[https://turbulentelevenvansissi.nl/wp-content/uploads/2023/01/Adobe-Photoshop-2022-Version-2301-](https://turbulentelevenvansissi.nl/wp-content/uploads/2023/01/Adobe-Photoshop-2022-Version-2301-Download-Full-Version-For-Mac-and-Windows-updAte-2023.pdf) [Download-Full-Version-For-Mac-and-Windows-updAte-2023.pdf](https://turbulentelevenvansissi.nl/wp-content/uploads/2023/01/Adobe-Photoshop-2022-Version-2301-Download-Full-Version-For-Mac-and-Windows-updAte-2023.pdf)

<http://hotelthequeen.it/?p=131692>

<https://www.ocacp.com/wp-content/uploads/2023/01/Ps-Photoshop-Download-For-Pc-UPD.pdf> <http://shalamonduke.com/?p=184382>

[https://allsportlms.com/wp-content/uploads/2023/01/Adobe\\_Photoshop\\_eXpress.pdf](https://allsportlms.com/wp-content/uploads/2023/01/Adobe_Photoshop_eXpress.pdf)

[https://everydayessentials-life.com/wp-content/uploads/2023/01/Photoshop-App-Free-Download-For-](https://everydayessentials-life.com/wp-content/uploads/2023/01/Photoshop-App-Free-Download-For-Windows-TOP.pdf)[Windows-TOP.pdf](https://everydayessentials-life.com/wp-content/uploads/2023/01/Photoshop-App-Free-Download-For-Windows-TOP.pdf)

[https://townlifeproperties.com/wp-content/uploads/2023/01/Photoshop\\_70\\_Download\\_For\\_Pc\\_64\\_Bit\\_](https://townlifeproperties.com/wp-content/uploads/2023/01/Photoshop_70_Download_For_Pc_64_Bit_Filehippo_REPACK.pdf) [Filehippo\\_REPACK.pdf](https://townlifeproperties.com/wp-content/uploads/2023/01/Photoshop_70_Download_For_Pc_64_Bit_Filehippo_REPACK.pdf)

<https://www.pusdigsmkpgri1sby.com/adobe-photoshop-cs3-free-download-with-crack-kickass-top/>

The one tricky thing about Photoshop is that it's built on a different subset of the underlying OS than the rest of your Mac. For example, Photoshop doesn't know that a window with transparency is actually just a window with a semi-transparent layer covering it. So keep an eye on the layers panel to make sure you get your edit right the first time. In version 10, Photoshop included a Lasso tool, which allows users to select contiguous areas of an image by drawing curves. This tool became an industry standard in photo editing and today is still used by many photographers and Photoshop enthusiasts. This tool is now better than ever with an improved selection tool, more control over the shape and size of the selection, and better performance. Photoshop also gives users the ability to do special effects on images including image retouching and retouching, and adjusting the color in graphics. This allows users to edit color in their images, apply effects to images, and modify images to make them look more realistic. The collaborative tools enable users to work with others on projects such as creating a mockup or a website without having to leave Photoshop. It's possible to make some edits in Photoshop on a browser window. To make edits more convenient, you can print and export images in the browser, and you can even edit and share edits in a browser session, all without leaving Photoshop. Button-to-Print (beta) enables you to select a button or link, and it instantly displays a printing dialog, allowing you to customize the selected elements and then send them to the printer.